### Lenovo

คู่มือเริ่มต้นใช้งานอย่างรวดเร็ว ThinkSystem ST250 V2 ประเภท 7D8F และ 7D8G

#### ภายในกล่อง

- ST250 V2
- ึกล่องใส่อุปกรณ์เสริม ประกอบด้วยเอกสารฉบับพิมพ์

หากมีอุปกรณ์ไม่ครบหรืออุปกรณ์เสียหาย โปรดติดต่อร้านที่ ้เป็นผู้จ<sup>ำ</sup> าหน่าย และโปรดเก็บเอกสารการซื้อและบรรจุภัณฑ์ ต่างๆ ไว้ เนื่องจากคุณอาจต้องใช้เพื่อขอรับบริการตามการรับ ประกัน

ภาพประกอบในเอกสารฉบับนี้อาจแตกต่างจากเซิร์ฟเวอร์ของ ์ คุณเล็กน้อย ทั้งนี้ขึ้นอยู่กับการก าหนดค่า

### ภาพรวม

# มุมมองด้านหน้าเซิร์ฟเวอร์

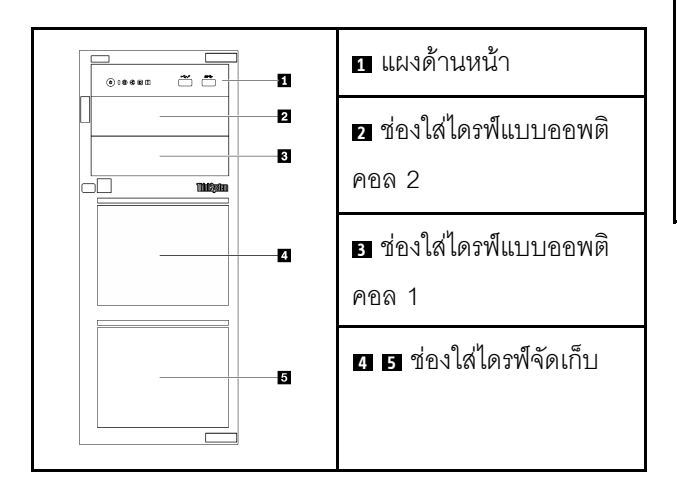

# แผงด้านหน้าของเซิร์ฟเวอร์

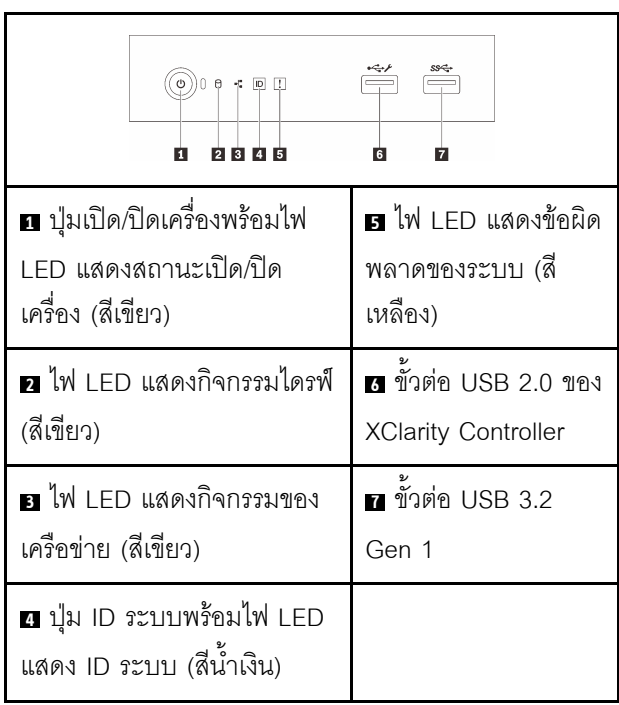

# **ก** ขั้วต่อสายไฟ ø  $\boxed{\mathbb{C}^3}$  $\overline{\mathbf{a}}$  ขั้วต่อ VGA 2345678 **ย** ขั้วต่ออนุกรม **ก** ขั้วต่อเครือข่าย **XClarity Controller** (XCC) ที่กำหนดให้เฉพาะ  $\overline{9}$ ■ ขั้วต่ออีเทอร์เน็ต 1 (ใช้ ร่วมกับพอร์ตเครือข่าย XCC) **ก** ขั้วต่ออีเทอร์เน็ต 2 ■ ขั้วต่อ USB 3.2 Gen 2 ย ขั้วต่อ USB 3.2 Gen 2 **ต**่ ช่อง PCIe

### การตั้งค่าระบบ

1. ติดตั้งส่วนประกอบที่จำเป็น

มุมมองด้านหลังของเซิร์ฟเวอร์

- 2. ติดตั้งเซิร์ฟเวอร์เข้าไปในแร็คหากจำเป็น
- 3. เชื่อมต่อสาย
- 4. เปิดเซิร์ฟเวอร์
- 5. กำหนดค่าระบบ

สำหรับข้อมูลโดยละเอียดเกี่ยวกับการติดตั้งฮาร์ดแวร์เสริมและ การกำหนดค่าระบบ โปรดดูเว็บไซต์ต่อไปนี้: https:// thinksystem.lenovofiles.com/help/topic/st250-v2/ introduction.html

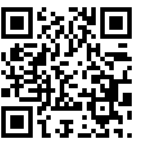

สำหรับคู่มือการติดตั้งรางที่มีให้ใน ThinkSystem Documentation Center โปรดดูเว็บไซต์ต่อไปนี้: https:// thinksystem.lenovofiles.com/help/topic/rail\_options/rail\_ options\_tower\_servers.html

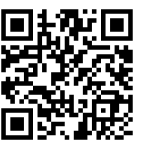

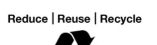

 $\overline{1}$ 

#### **ข�อมูลจำเพาะทางเทคนิค**

# **ขนาดและน้ำหนัก**

- สูง: 175 มม. (6.89 นิ้ว)
- กว�าง: 430 มม. (16.93 นิ้ว)
- ลึก: 565.7 มม. (22.27 นิ้ว)
- น้ำหนัก: สูงสุด 24.28 กก. (53.53 ปอนด์) (ขึ้นอยู่ กับการกำหนดค่า)

#### **โปรเซสเซอร�**

เซิร์ฟเวอร์นี้มาพร้อมกับโปรเซสเซอร์กลุ่ม Intel® รุ่นล่าสุด สูงสุดหนึ่ง โปรเซสเซอร์จาก:

- Xeon® E
- Pentium®

#### **หน�วยความจ า**

- ช่องเสียบ: ช่องเสียบ DIMM 4 ช่อง
- ตํ่าสุด: 8 GB
- สูงสุด: 128 GB
- ประเภท DIMM: UDIMM TruDDR4 3200 MHz ECC

# **พื้นที่จัดเก็บข�อมูล (ขึ้นอยู�กับรุ�น)**

รองรับการกำหนดค่าต่อไปนี้:

- $\cdot$  การกำหนดค่าไดรฟ์แบบ Simple-swap ขนาด 3.5 นิ้ว
	- ไดรฟ�SATA สูงสุดแปดตัว
	- ไดรฟ�SATA สูงสุดเจ็ดตัว และไดรฟ�NVMe หนึ่ง ตัว
	- ไดรฟ์ SATA สูงสุดหกตัว และการกำหนดค่าแบบ ใดแบบหนึ่งต่อไปนี้:
		- ไดรฟ�ออพติคอลสองตัว
		- ไดรฟ�ออพติคอลหนึ่งตัวและเทปไดรฟ�หนึ่งตัว (RDX หรือ LTO)
- การกําหนดค�าไดรฟ�แบบ Hot-swap ขนาด 2.5/3.5 นิ้ว
	- ไดรฟ�SAS/SATA ขนาด 3.5 นิ้ว สูงสุดแปดตัว
	- ไดรฟ�SAS/SATA ขนาด 2.5 นิ้ว สูงสุดสิบหกตัว
	- ไดรฟ�SAS/SATA ขนาด 3.5 นิ้ว สูงสุดสี่ตัว และ 2.5 นิ้ว สูงสุดแปดตัว
	- ช่องใส่ไดรฟ์ออพติคอลรองรับการกำหนดค่าแบบใด แบบหนึ่งต�อไปนี้:
		- ไดรฟ�ออพติคอลสองตัว
		- ไดรฟ�ออพติคอลหนึ่งตัวและเทปไดรฟ�หนึ่งตัว(RDX หรือ LTO)

# **ฉบับตีพิมพ�ครั้งที่หนึ่ง (มีนาคม 2022)**

**© Copyright Lenovo 2022**

**ประกาศเกี่ยวกับสิทธิ์แบบจำกัดและได�รับการกำหนด: หากมีการนำเสนอข�อมูลหรือซอฟต�แวร�ตามสัญญา General Services Administration (GSA) การใช� การผลิตซ้ำ หรือการเป�ดเผยจะเป�นไปตามข�อจำกัดที่กำหนดไว�ในสัญญา หมายเลข GS-35F-05925**

### **ช�องเสียบขยาย**

เซิร์ฟเวอร์นี้มาพร้อมช่องเสียบขยาย PCIe สี่ช่อง

- ช�องเสียบ 1: PCIe Gen3 x4 เลนในช�องเสียบ x4, FH/HL
- ช�องเสียบ 2: PCIe Gen4 x16 เลนในช�องเสียบ x16, FH/HL
- ช่องเสียบ 3: PCIe Gen3 x4 เลนในช่องเสียบ x4, FH/HL
- ช�องเสียบ 4: PCIe Gen3 x4 เลนในช�องเสียบ x8, FH/HL

\*ช�องเสียบ PCIe 4 รองรับโมดูล M.2

#### **คุณสามารถรับการสนับสนุนได�ดังนี้**

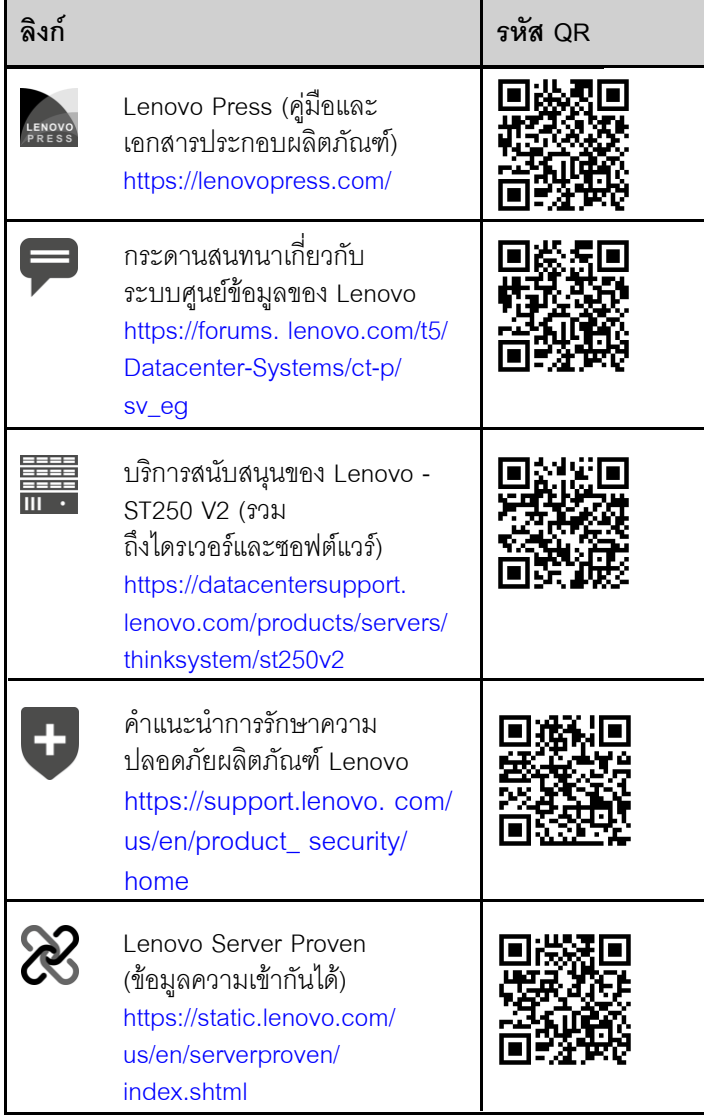